## **Jika Belum Memiliki Akun Notaris**

Bisa kirim dokumen yang berisi :

- 1. Surat Permohonan
- 2. SK terakhir notaris

Kirim kepada Subdirektorat Notariat, Direktorat Perdata, Direktorat Jenderal Administrasi Hukum Umum, Kementerian Hukum dan Ham RI, Gedung Sentra Mulia, Jl. HR. Rasuna Said Kav x-6/8 Lantai 3 dan 6. Kuningan, Jakarta Selatan, Kode Pos 12940.

## **Jika Lupa Password**

[Untuk lupa password berikut caranya :](http://panduan.ahu.go.id/lib/exe/detail.php?id=lupa_akun&media=lupa_pass.png)

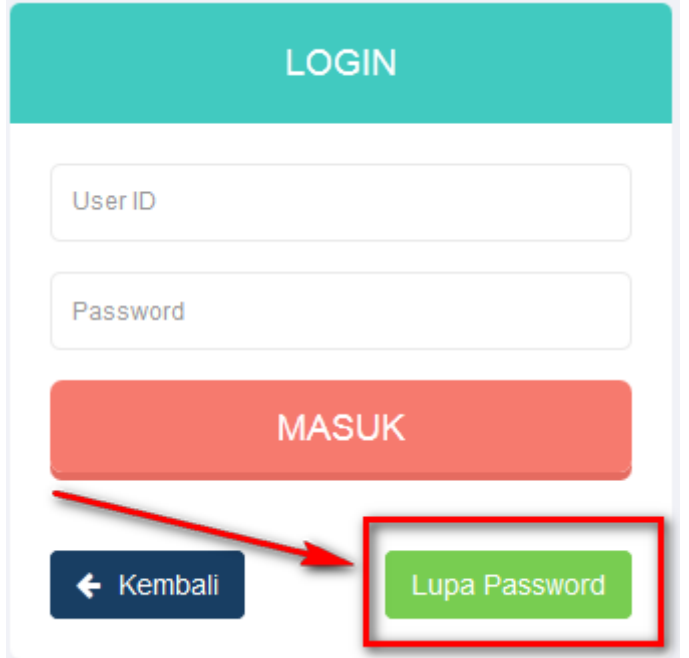

[Klik lupa password \(Forgot Password\)](http://panduan.ahu.go.id/lib/exe/detail.php?id=lupa_akun&media=lupa_pass_1.png)

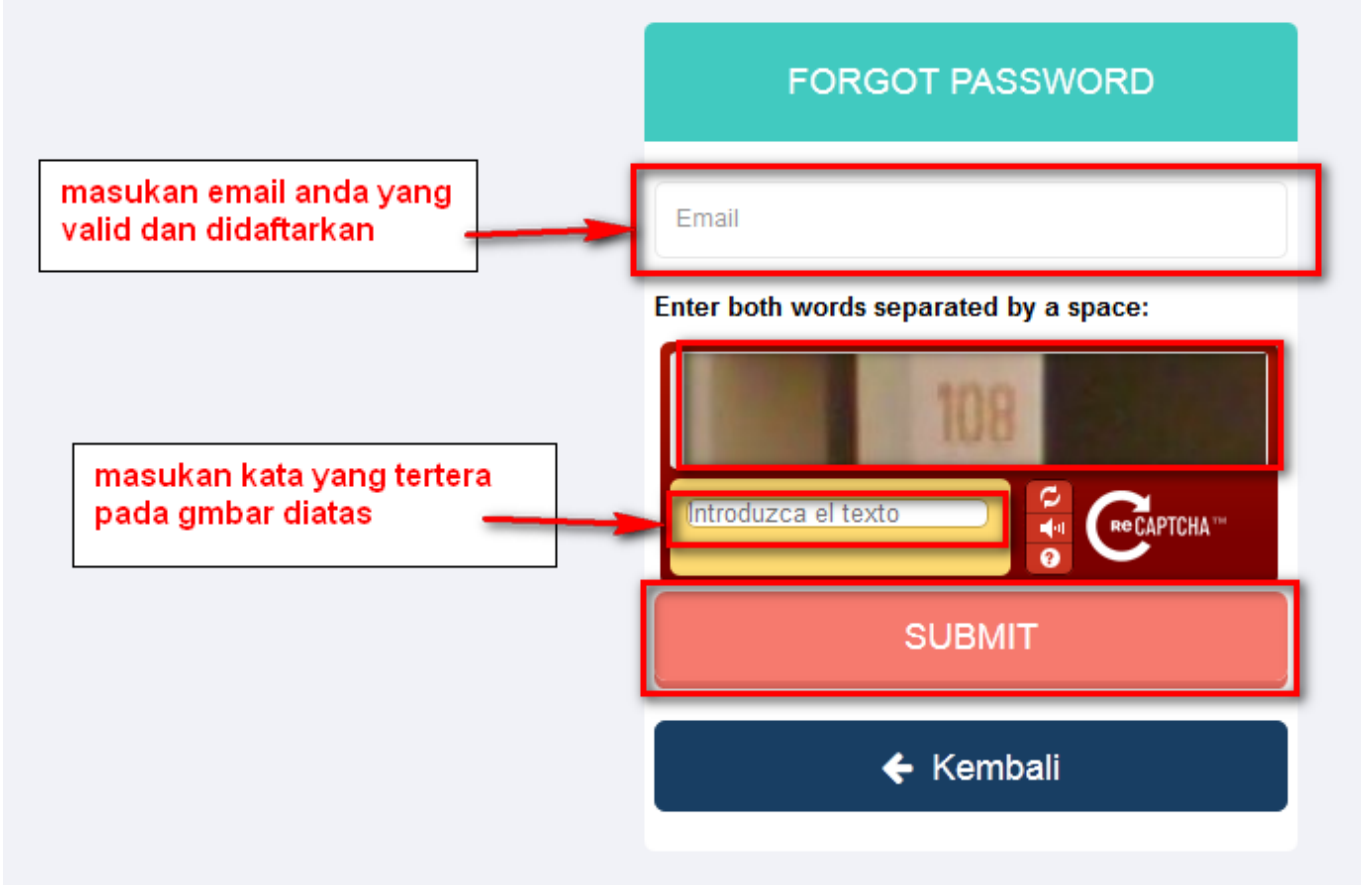

## Keterangan :

- 1. Masukan email anda yang valid dan sudah di daftarkan pada aplikasi AHU Online
- 2. Masukan kata atau angka sesuai dengan gambar yang diatas
- 3. Klik tombol "SUBMIT"

Kemudian akan masuk ke email anda yang dimasukan. Kemudian cek email anda karena system akan otomatis akan masuk ke email anda.

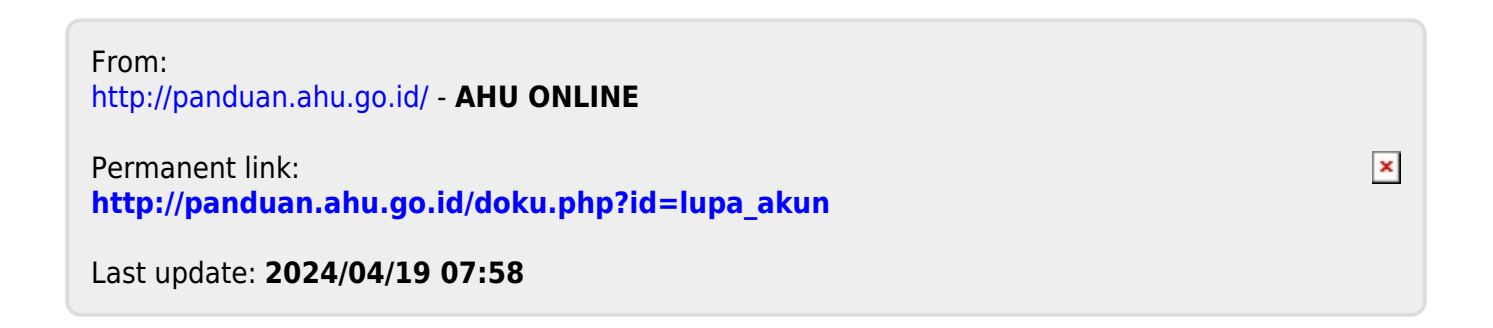